# SCILAB: PROGRAMMING QUICK REFERENCE

who\_user **List of user variables** exit End Scilab session abort **Stop computation** 

pause **Pause Computation, ask for input** 

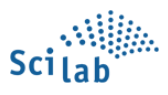

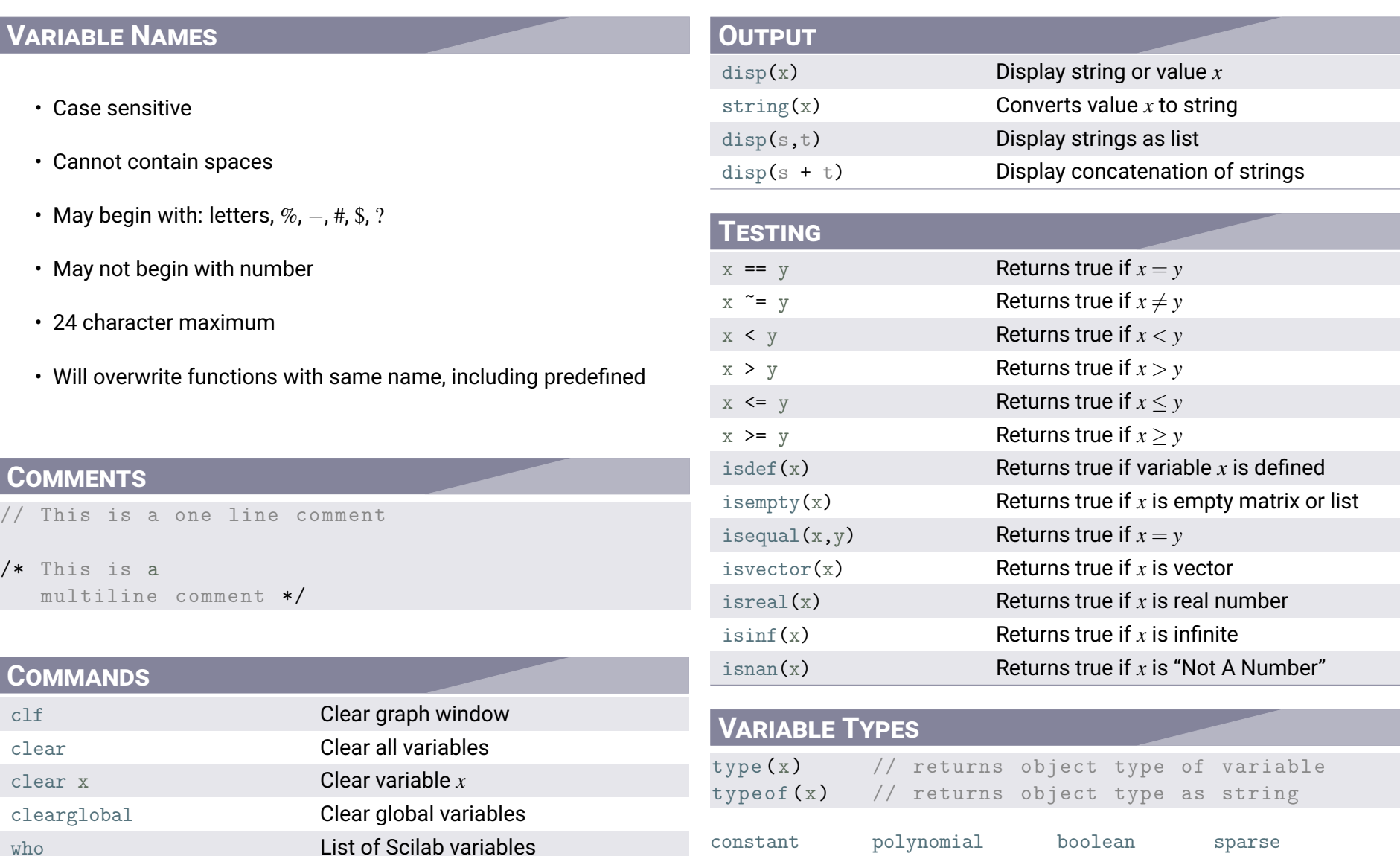

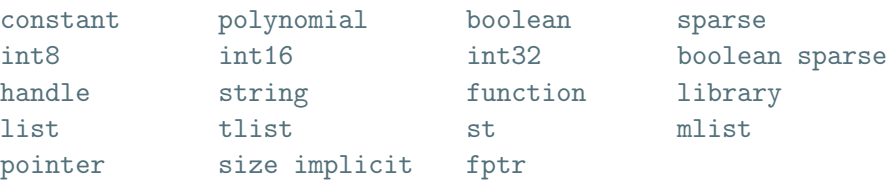

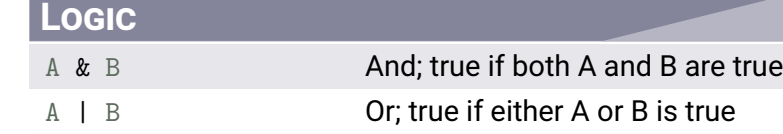

## **FUNCTIONS**

```
--> function functionName ( x )
     // function contents
   endfunction
```

```
--> function y = functionName ( x )
     // function contents , returned
     // to variable y
   endfunction
```
## **IF-THEN-ELSE**

```
--> if ( condition ) then
     // block to execute if condition is true
   end
```

```
--> if ( condition ) then
     // block to execute if condition is true
   else
     // block to execute if condition is false
   end
```

```
--> if ( condition1 ) then
    // block to execute if condition1 is true
   elseif ( condition2 ) then
     // block to execute if condition1 is false
    // and condition2 is true
   else
     // block to execute if condition1 and
     // condition2 are both false
   end
```
**Updated January 27, 2019**

Dr. Lauren Williams [math.mercyhurst.edu](http://math.mercyhurst.edu/) Mercyhurst University **Department of Mathematics** 

## **SELECT, CASES**

#### --> select x

case ( possible value of x) then // commands to execute in this case case ( another possible value of x) then // commands to execute in this case else // commands to execute if all cases fail end

### **FOR**

#### $\Rightarrow$  for  $i = s : e$

```
// block of commands to execute based on
 // value of i, with i ranging from s to e
end
```
## **WHILE**

```
--> while ( condition )
```

```
// block of commands to execute if
```

```
// condition is true
```

```
end
```
## **DATA STRUCTURES**

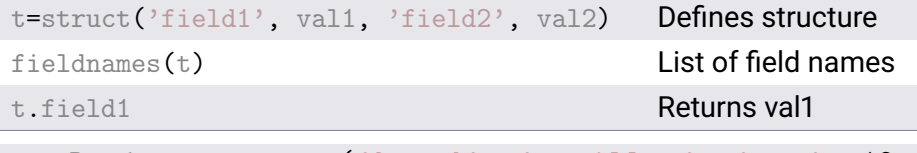

--> Damien = struct ('breed', 'papillon', 'age', 12, 'toys', ['elephant','raccoon']);

```
--> Damien . breed
ans =papillon
```

```
--> Damien . toys
ans =! elephant raccoon !
```